# **baixar pixbet**

- 1. baixar pixbet
- 2. baixar pixbet :blaze crash baixar app
- 3. baixar pixbet :baixar greenbets

# **baixar pixbet**

Resumo:

**baixar pixbet : Explore as possibilidades de apostas em ecobioconsultoria.com.br! Registre-se e desfrute de um bônus exclusivo para uma jornada de vitórias!**  contente:

# **baixar pixbet**

Pixbet é a**casa de apostas com os saques mais rápidos do mundo**. Você pode fazer suas apostas, ganhar e receber seu prêmio em baixar pixbet minutos por meio do PIX. Além disso, o processo é rápido e simples, tornando-o uma opção ideal para quem quer começar a apostar hoje mesmo.

### **baixar pixbet**

Instale o aplicativo e aproveite a **grace period** dos palpites grátis por tempo limitado. Com o **download grátis do aplicativo Pixbet para Android e iOS**, você pode receber **R\$12 por cada palpite certo**. Independentemente do local, é possível apostar e ganhar facilmente.

### **Como Baixar o Aplicativo Pixbet e Começar a Jogar em baixar pixbet minutos**

Para baixar o aplicativo, acesse o [prognostico de futebol resultado exato](/prognostico-de-futebol-resultado-exato-2024-07-27-id-39900.pdf) e clique no ícone da Google Play Store. Em seguida, toque no botão "download" e baixe o arquivo APK. Depois, acesse as configurações do seu celular e autorize a instalação de fontes desconhecidas. Em seguida, baixe o arquivo e clique para instalar.

### **Passo-a-Passo para Realizar seu Cadastro na Pixbet**

- 1. Clique em baixar pixbet "Apostar Agora" para acessar o site oficial da Pixbet.
- 2. "Cadastre-se" clicando no link correspondente.
- 3. Insira seu CPF e siga as instruções.
- 4. Confirme seus dados pessoais e escolha um nome de usuário e senha.

#### **Os Melhores Jogos no Cassino da Pixbet**

Ao baixar o aplicativo, você terá acesso a uma variedade de jogos exclusivos, como "Spaceman", "JetX", "Zeppelin", "Sweet Bonanza" e "Big Bass Splash". Approve o aplicativo e experimente esses jogos e muito mais. Divirta-se no cassino da Pixbet e tenha mais chances de jogar utilizando o aplicativo.

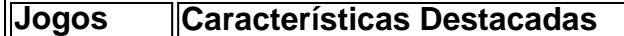

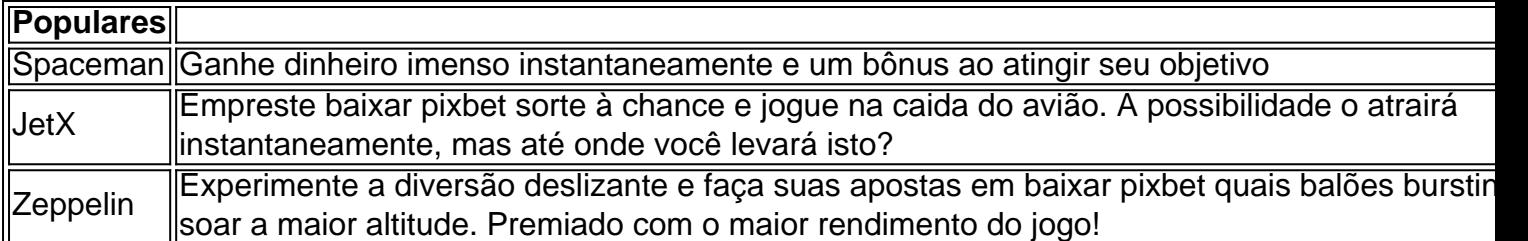

#### **Perguntas Frequentes**

- Como é que eu faço o cadastro na Pixbet?Clique em baixar pixbet "Apostar Agora", siga as instruções de registro no site e faça baixar pixbet escolha de nome e senha. Clique aqui para maiores detalhes sobre o cadastro aufder site gazetaesportiva!
- **Qual o melhor jogo no cassino da Pixbet?**Os jogos são entre "Spacecraft", "JetX" e "Paraboloid Jet". Jogue agora e experimente a diversão!

### **Prepare-se para Experimentar as Apostas de uma Forma Novíssima**

Em **março de 2024**, não perca a oportunidade de apostar como nunca antes em baixar pixbet algum momento. Durante esta "gça perd perd perd perd idade', baixe mais sortear mais!"

[palpite grátis esporte da sorte](https://www.dimen.com.br/palpite-gr�tis-esporte-da-sorte-2024-07-27-id-37385.pdf) Como funciona o jogo da roleta no Pixbet? Pixbet Cassino: entenda como funcionam os bônus, jogos... Como jogar na da Pixbet? A fim de joga Rolinha, você deve primeiramente fazer login Na conta do piXbe Cassino. Em seguida a escolha

tipodeRolete que deseja e veja as regras E comecea

# **baixar pixbet :blaze crash baixar app**

Passo 1: Entenda o ROLLOVER

Passo 2: Aprenda a se Inscrever no Programa de BNUS

Passo 3: Aventa a Apestar e Ganhar

Passo 4: Converse seu Saldo de Bônus em Dinheiro Real

Passo 5: Aprenda a Sacar o Bônus

# **baixar pixbet**

Instalar um arquivo APK no seu dispositivo iOS pode ser um pouco desafiador, uma vez que as plataformas iOS e APK são incompatíveis.

Entretanto, existem algumas opções que lhe permitem utilizar aplicativos APK em baixar pixbet seu dispositivo iOS brasileiro.

#### **baixar pixbet**

Jailbreaking é um processo que lhe dá permissões elevadas no seu dispositivo iOS, habilitando-o assim a instalar diferentes tipos de software, como arquivos APK.

Alternativamente, é possível utilizar uma versão APK especialmente criada para funcionar no sistema operativo iOS.

### **Para onde ir para obter mais informações?**

● /cassino-com-bônus-no-cadastro-2024-07-27-id-18837.html

Neste artigo, nós fornecemos uma orientação passo a passo acerca de como instalar um arquivo APK em baixar pixbet seu dispositivo iOS.

Descobriu algum novo detalhe sobre esta simpática temática? Certifique-se de partilhar o seu conhecimento com outras pessoas nos comentários.

Em que outras situações é útil instalar arquivos APK em baixar pixbet dispositivos iOS no Brasil? Deixe o seu comentário e participating atualize-nos sobre o seu progresso.

# **baixar pixbet :baixar greenbets**

Três zebras foram recapturadas com sucesso pela polícia estadual e profissionais de rodeio depois que vagaram para uma grande interestadual no estado norte-americano, embora um permaneça na lista.

No domingo, quatro zebras escaparam de seu trailer enquanto eram transportada para Montana via Interstate 90.

As zebras se libertaram e começaram a vagar por uma parte da rodovia perto de North Bend, Washington.

Três das zebras fugitivas, incluindo um potro de boi e uma fêmea-desembainhada foram encurraladas horas depois da fuga inicial do animal. Um porta voz para a patrulha estadual baixar pixbet Washington confirmou no X que "uma delas ainda era notável" na noite deste domingo à tarde (21):

O Guardian não conseguiu chegar a um representante da patrulha do estado de Washington para uma atualização sobre o local onde estava.

O soldado Rick Johnson disse que o incidente "louco" com zebras foi um primeiro para mim e todos os soldados envolvidos", baixar pixbet uma postagem no X.

{img}s postadas por Johnson mostram uma zebra andando ao longo da interestadual, na maioria vazia como um carro de polícia dirige nas proximidades.

Dois profissionais de rodeio ajudaram a polícia na apreensão das zebras escapadas, informou o KOMO News.

A moradora local Whitney Blomquist disse à KOMO que um "palhaço rodeo" na área ajudou a recapturar as zebras.

"Temos zebras à solta, temos um palhaço de rodeio. Eu fico tipo: 'Cool oficialmente nos transformamos baixar pixbet zoológico aqui'", disse Blomquist ao The Guardian

Johnson disse baixar pixbet X que os membros da comunidade local "[se reuniram] para ajudar" a capturar animais selvagens.

A última caçada às zebras não é a primeira vez que os animais escaparam de seus manipuladores baixar pixbet outros lugares nos últimos anos.

Em 2024, cinco zebras escaparam de uma fazenda privada baixar pixbet Maryland e fugiram da captura por meses enquanto as autoridades declaravam os animais "muito rápido".

"Você não pode caçá-los, eles são muito rápidos e correm para que você se aproxime deles", disse Rodney Taylor ao canal de notícias WJLA.

Author: ecobioconsultoria.com.br

Subject: baixar pixbet

Keywords: baixar pixbet

Update: 2024/7/27 13:36:21